## EML PLANET SOFTWARE. Part 1. Base camp No.1

emerging-mind lab (EML) eJournal ISSN 2567-6466 3.Nov 2017 info@emerging-mind.org

Gerd Doeben-Henisch gerd@doeben-henisch.de FRA-UAS - Frankfurt University of Applied Sciences INM - Institute for New Media (Frankfurt, Germany)

November 3, 2017

## **Abstract**

This article shows the final configuration of the base camp of our Planet Software expedition for to built up an emerging-mind lab (EML). In the following articles we will use this for our work. Probably there will be many changes in the future. Planet Software is an infinite project ...

## 1 The Final Configuration

- 1. Actual Programs on the Machine (standard)
- 2. File-Manager (standard)
- 3. Web-browser *firefox* (standard)
- 4. System Settings (standard)
- 5. FTP-program filezilla
- 6. File-Manager krusader with parallel directories
- 7. IDE spyder for working with python3
- 8. terminal program to allow console commands from the administrator.
- 9. LaTeX-Typesetting with TEXStudio
- 10. Media-Streamer vlc

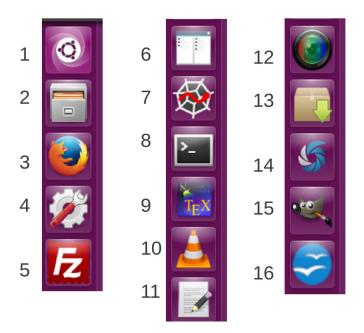

Figure 1: Left-Bar-Icons of all programs for the Software Planet 3.Nov 2017

- 11. Simple writer program *gedit*
- 12. Screen-Recorder simplescreenreader
- 13. Ubuntu Packet-Manager synaptic
- 14. Screenshots with shutter
- 15. Image Post-Processing (and much more) with gimp
- 16. Office Suite open office (soffice)